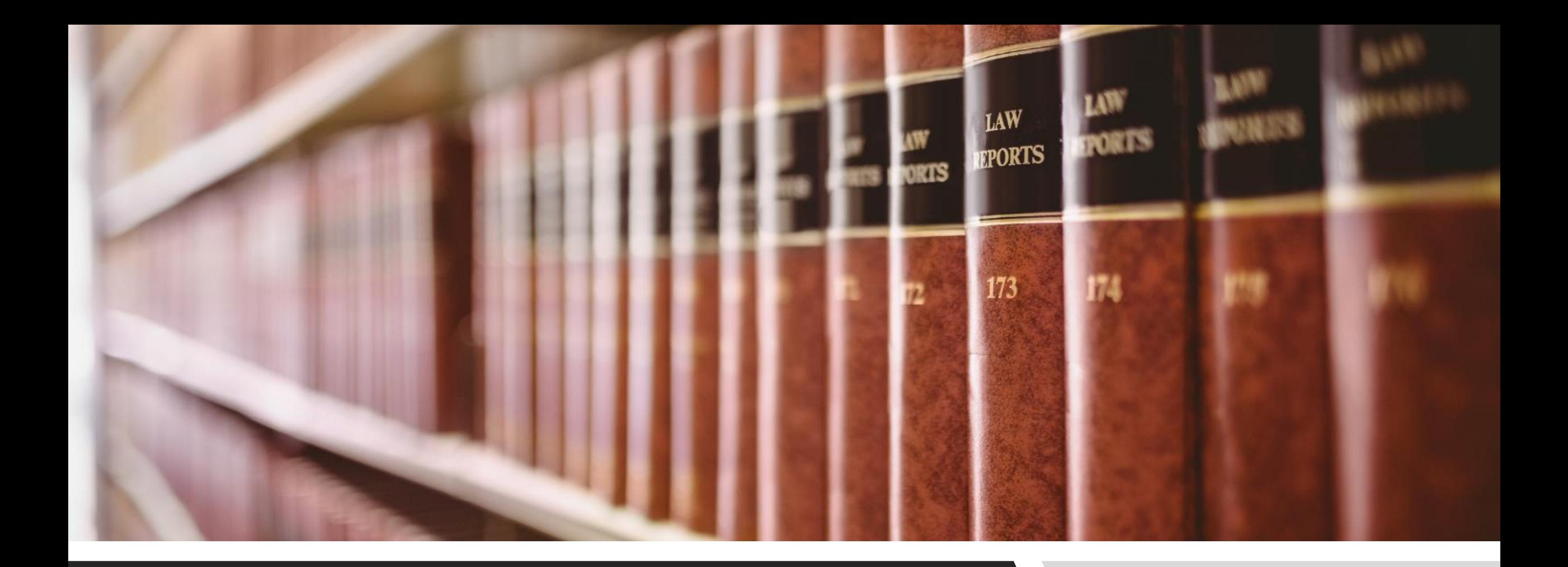

#### THE SEARCH WITHIN BOOK TOOL CLE ONLINE: FINDING PRECEDENTS

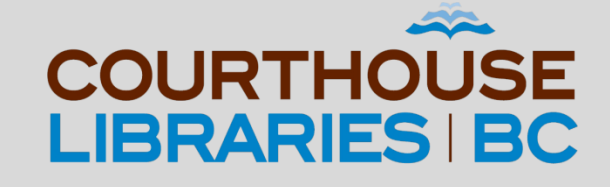

### THE SEARCH WITHIN BOOK TOOL

The Search within Book tool is a quick way of browsing through a practice manual for keywords and phrases related to your topic.

### **SCENARIO**

What is the purpose of a Purchaser's Statement of Adjustments?

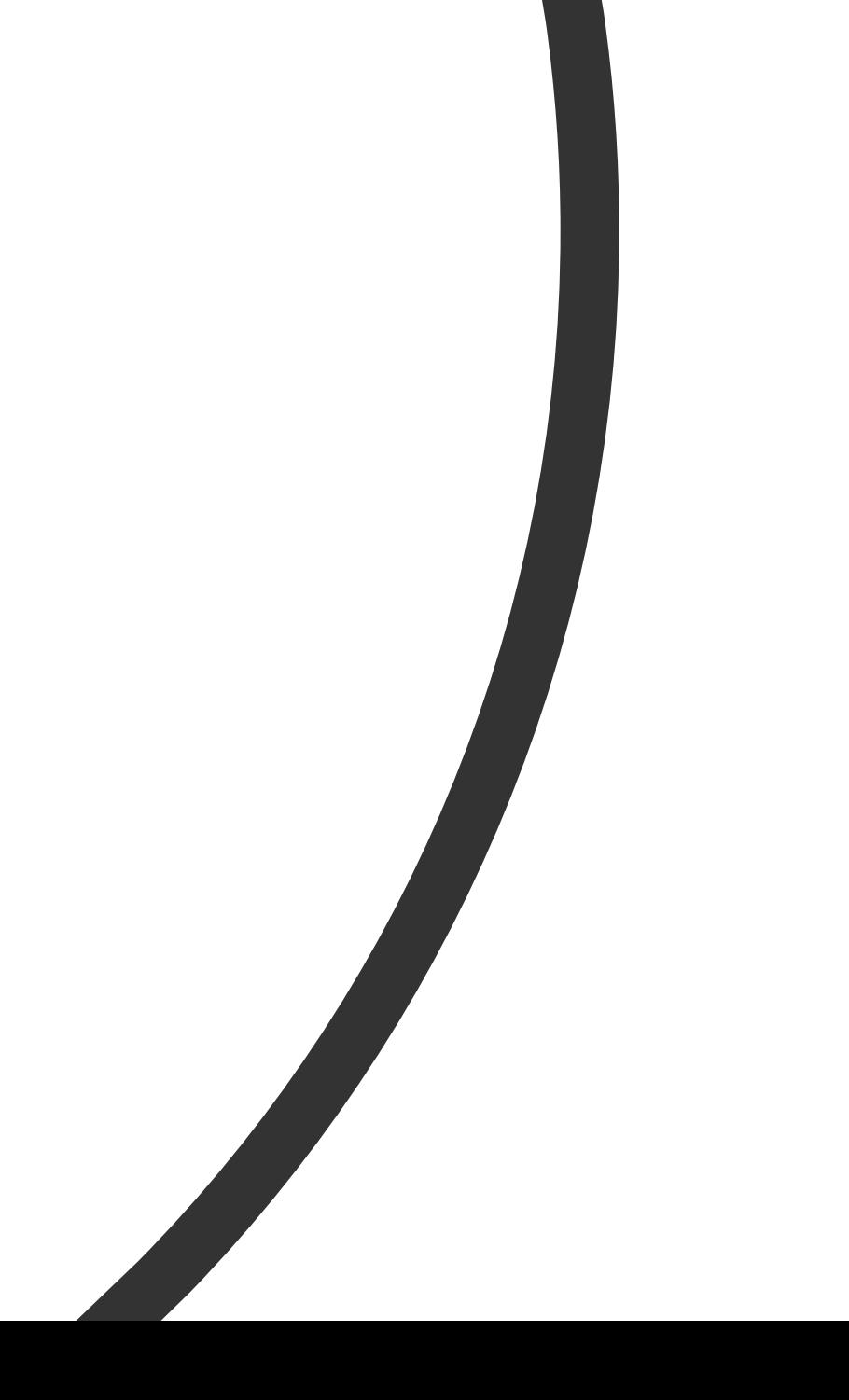

### Click on Practice Manuals

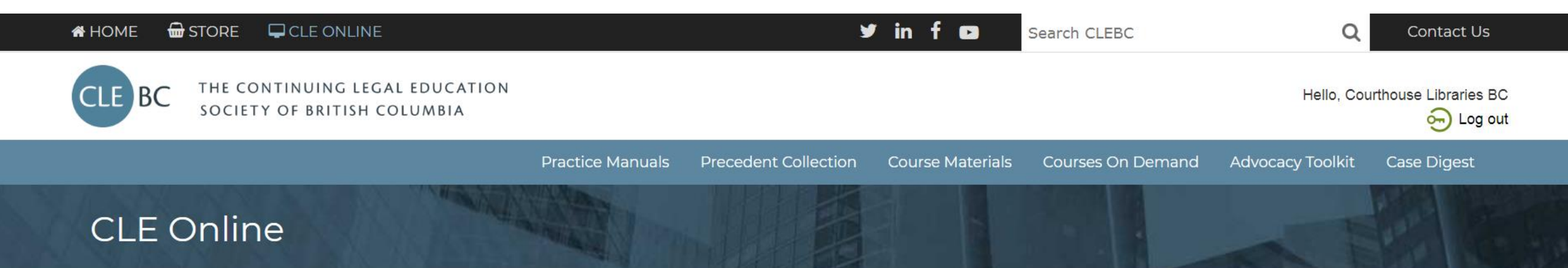

Welcome, Courthouse Libraries BC

#### **Online Practice Manuals**

Access your favourite CLEBC publications anytime, anywhere. Full-text search, link to case law and legislation, and download editable forms and precedents.

#### Courses on Demand

Looking for an easy way to get all your CPD? Want to streamline your search for CLEBC presentations and papers? Welcome to your new resource with CPD and research tools on one convenient platform.

#### **Case Digest Connection**

No time to read the full text of recent cases? Get email notifications of the latest BC case summaries in your practice area and access all CLEBC case digests since 1996.

Commentary: To find the British Columbia Real Estate Practice Manual we must first click on the Practice Manuals tab.

### **Click on Real Estate Practice Manual**

#### **Purchased Publications**

- Advising British Columbia Businesses
- Annotated Estates Practice
- Annotated Family Practice
- Annual Review of Law and Practice
- BC Real Property Assessment Manual
- British Columbia Administrative Law Practice Manual
- British Columbia Builders Liens Practice Manual
- British Columbia Business Disputes
- British Columbia Civil Trial Handbook
- British Columbia Company Law Practice Manual
- British Columbia Creditors' Remedies: An Annotated Guide
- British Columbia Estate Planning and Wealth Preservation
- British Columbia Family Practice Manual
- British Columbia Mortgages Practice Manual
- British Columbia Motor Vehicle Accident Claims Practice Manual
- British Columbia Personal Property Security Act Practice Manual
- British Columbia Probate and Estate Administration Practice Manual
- British Columbia Real Estate Development Practice Manual
- British Columbia Real Estate Practice Manual
- British Columbia Societies Guide
- Commercial Leasing: Annotated Precedents
- Company Law Deskbook
- Conveyancing Deskbook
- Desk Order Divorce-An Annotated Guide
- Discovery Practice in British Columbia
- Due Diligence Deskbook
- Employment Standards in British Columbia: Annotated Legislation and Commentary
- Family Law Act Transition Guide
- Family Law Agreements: Annotated Precedents
- Family Law Deskbook
- Family Law Sourcebook for British Columbia
- Injunctions: British Columbia Law and Practice
- Introducing Evidence at Trial: A British Columbia Handbook
- I and Title Electronic Forms Guidebook
- Land Title Practice Manual
- Local Government: A British Columbia Legal Handbook
- Plus TC&D: The Assessment of Costs and Disbursements in Motor Vehicle Injury Litigation
- Practice Before the Registrar
- Provincial Court Small Claims Handbook
- Public Guardian and Trustee Handbook

Commentary: After clicking on the link for the British Columbia Real Estate Practice Manual you will be able to use the Search within Book tool to search for keywords or phrases.

# Click on Search within Book

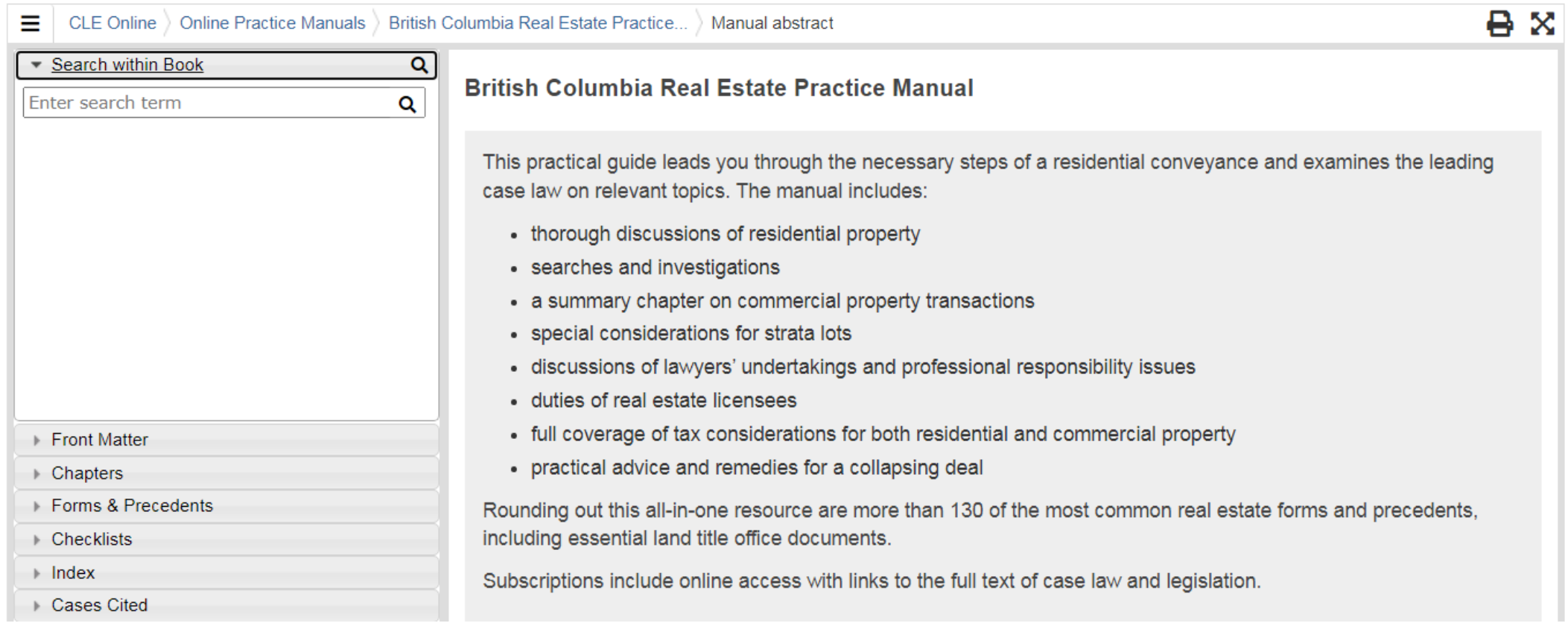

Commentary: While you can absolutely use the index, one of the key benefits of the Search within Book tool is that it allows users to search using their own keywords or phrases. If those keywords or phrases happen to be in the practice manual, then they will appear in the list of search results.

# Use Quotation Marks

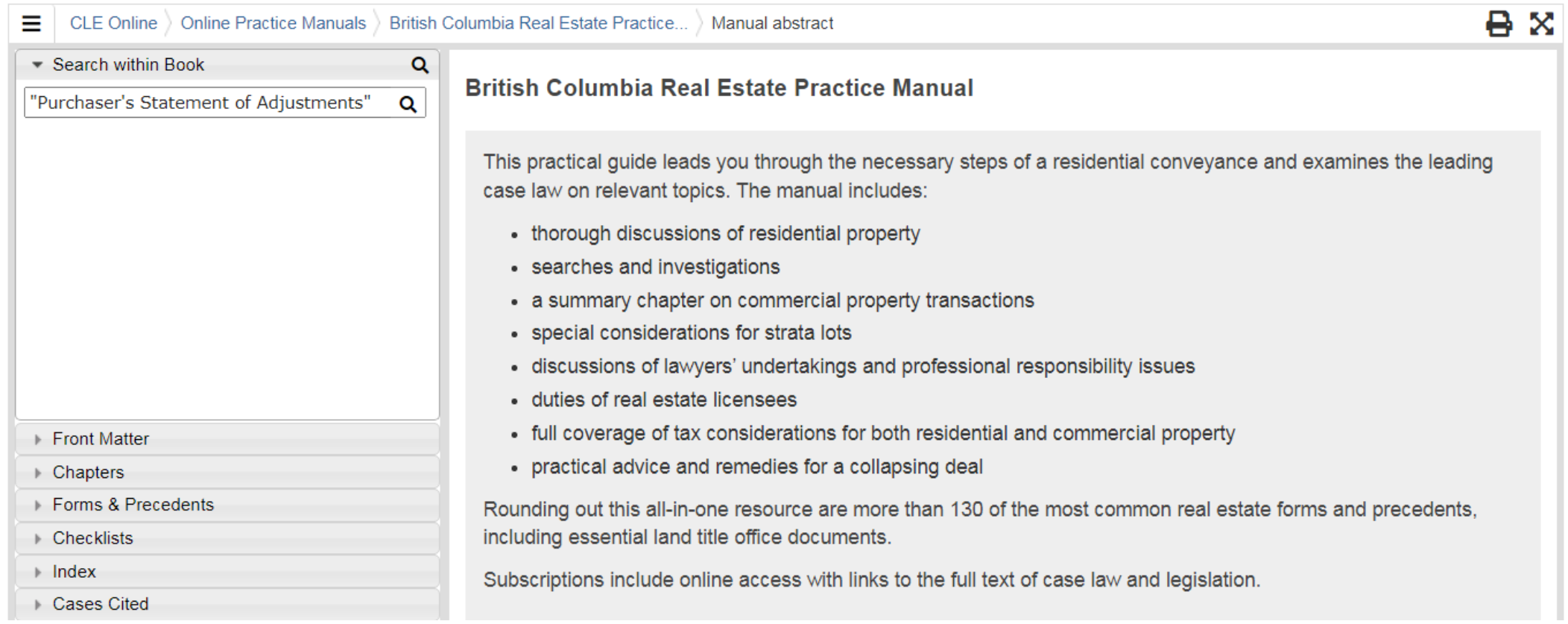

Commentary: The Search within Book tool supports the use of quotation marks. In the example above, we have added quotation marks to Purchaser's Statement of Adjustments because we are looking for instances within the British Columbia Real Estate Practice Manual where that exact word order has been used.

# Use Ctrl + F

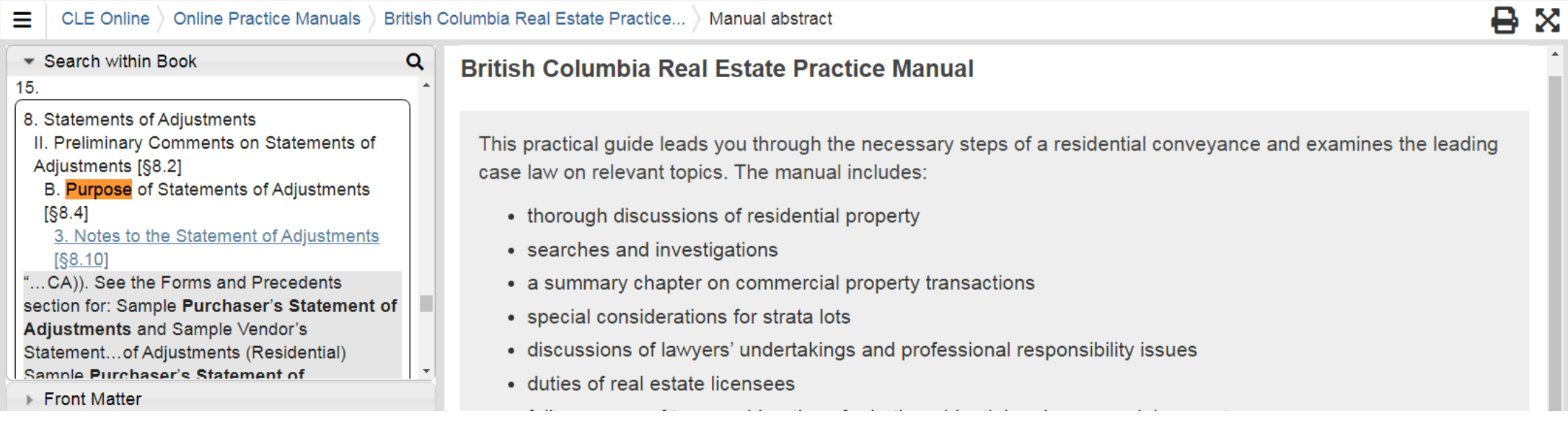

Commentary: Using Ctrl + F and typing purpose into the search bar allowed us to quickly find "B. Purpose of Statements of Adjustments [8.4]." As there doesn't seem to be a link to 8.4, we can instead click on the link for 8.10 and do a little bit of scrolling up until we get to the right section.

### Mission Accomplished!

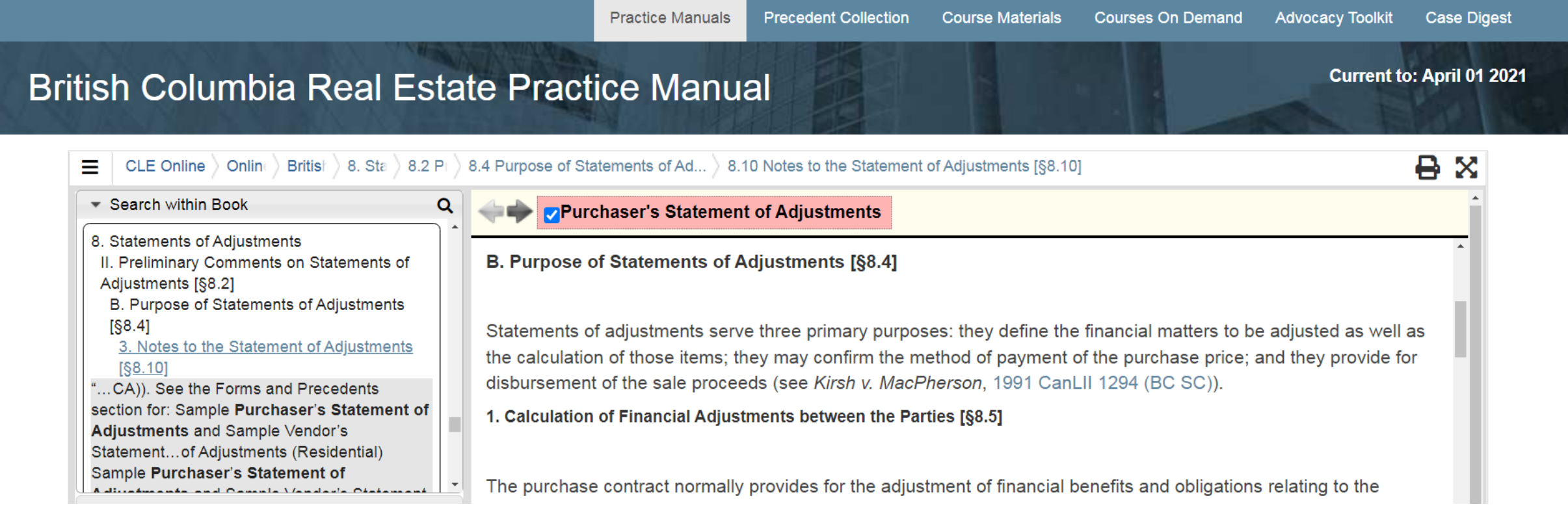

Commentary: If you need more help with your research please email us at [librarian@courthouselibrary.ca.](mailto:librarian@courthouselibrary.ca) We are happy to help!